## Package 'sampler'

September 15, 2019

Type Package

Title Sample Design, Drawing & Data Analysis Using Data Frames

Version 0.2.4

Author Michael Baldassaro

Maintainer Michael Baldassaro <mbaldassaro@gmail.com>

Description Determine sample sizes, draw samples, and conduct data analysis us-

ing data frames. It specifically enables you to determine simple random sample sizes, stratified sample sizes, and complex stratified sample sizes using a secondary variable such as population; draw simple random samples and stratified random samples from sampling data frames; determine which observations are missing from a random sample, missing by strata, duplicated within a dataset; and perform data analysis, including proportions, margins of error and upper and lower bounds for simple, stratified and cluster sample designs.

License MIT + file LICENSE

URL <https://github.com/mbaldassaro/sampler>

BugReports <https://github.com/mbaldassaro/sampler/issues>

Encoding UTF-8 LazyData true Imports dplyr, tidyr, reshape, purrr RoxygenNote 6.0.1 NeedsCompilation no Repository CRAN Date/Publication 2019-09-15 15:40:02 UTC

### R topics documented:

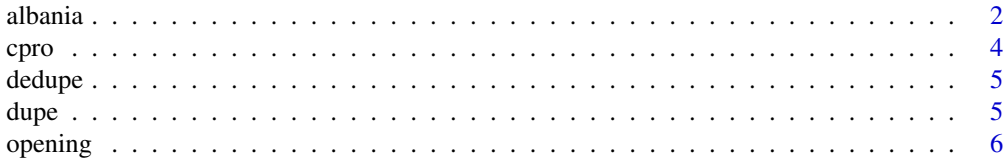

#### <span id="page-1-0"></span>2 albania amin'ny fivondronan-kaominin'i Communister de la Germania amin'ny fivondronan-kaominin'i Amerika ao amin'ny fivondronan-kaominin'i Amerika ao amin'ny fivondronan-kaominin'i Amerika ao amin'ny fivondronan-kaominin

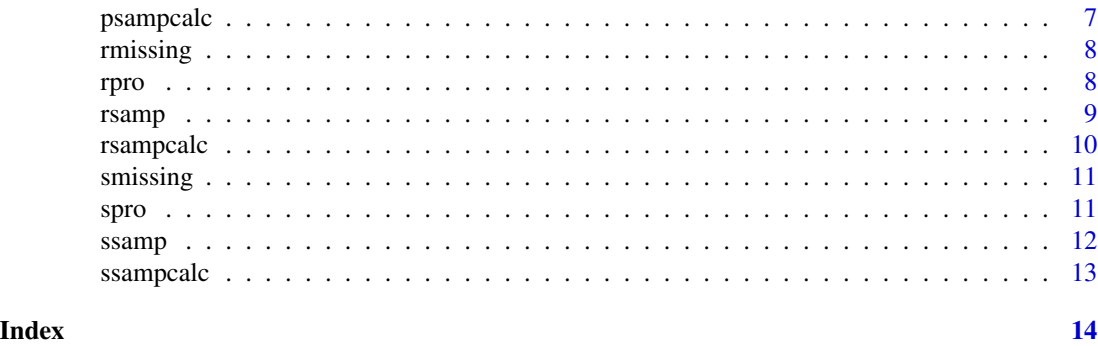

albania *Albania 2017 Election Results by Polling Station*

#### Description

Data set containing 2017 Albania election results by polling station published by the Central Election Commission and opened by the Coalition of Domestic Observers & Democracy International.

#### Usage

albania

#### Format

A data frame with 5362 rows and 45 variables

qarku district, 12 in total Q\_ID geocode for district bashkia municipality, 61 in total BAS\_ID geocode for municipality zaz election area zone, 90 in total njesiaAdministrative village, 373 in total COM\_ID geocode for village qvKod polling station identifier zgjedhes number of total registered voters meshkuj number of male registered voters femra number of female registered voters totalSeats number of seats contested by district vendndodhja name of polling center containing polling stations ambienti type of polling center, 5 in total totalVoters number of total registered voters that cast ballots femVoters number of female registered voters that cast ballots

#### albania 3

maleVoters number of male registered voters that cast ballots unusedBallots number of ballots not used damagedBallots number of ballots damaged ballotsCast number of total ballots cast invalidVotes number of ballots cast that were invalidated validVotes number of valid ballots cast lsi number of ballots cast for LSI ps number of ballots cast for PS pkd number of ballots cast for PKD sfida number of ballots cast for SFIDA pr number of ballots cast for PR pd number of ballots cast for PD pbdksh number of ballots cast for PBDKSH adk number of ballots cast for ADK psd number of ballots cast for PSD ad number of ballots cast for AD frd number of ballots cast for FRD pds number of ballots cast for PDS pdiu number of ballots cast for PDIU aak number of ballots cast for AAK mega number of ballots cast for MEGA pksh number of ballots cast for PKSH apd number of ballots cast for APD libra number of ballots cast for LIBRA psSeats number of seats won by PS pdSeats number of seats won by PD lsiSeats number of seats won by LSI pdiuSeats number of seats won by PDIU psdSeats number of seats won by PSD

#### Source

<https://albaniaelectiondata.herokuapp.com/>

<span id="page-3-0"></span>

Calculate proportion and margin of error (unequal-sized cluster sample)

#### Usage

```
cpro(df, numerator, denominator, ci = 95, na = ", N = 0)
```
#### Arguments

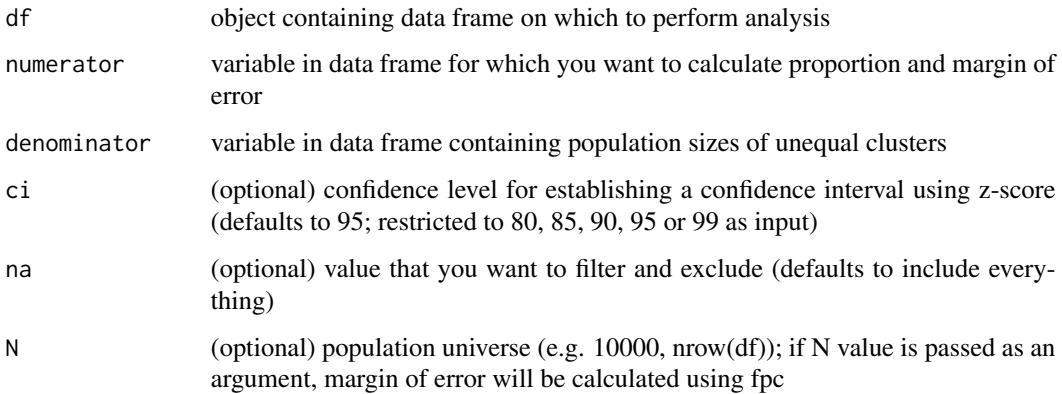

#### Value

Returns table of responses (n), proportions, margins of error, lower and upper bounds by factor for a given variable in a stratified sample

#### References

[1] Survey Sampling, L. Kish, 1965, Equation 6.3.4 [2] Sampling Techniques, W.G. Cochran, 1977, Equation 3.34

#### Examples

```
alresults <- ssamp(albania, 890, qarku)
cpro(df=alresults, numerator=totalVoters, denominator=zgjedhes, ci=95)
cpro(df=alresults, numerator=pd, denominator=validVotes, ci=95, N=5361)
```
<span id="page-4-0"></span>

Removes duplicate observations within collected data

#### Usage

dedupe(df, col\_name)

#### Arguments

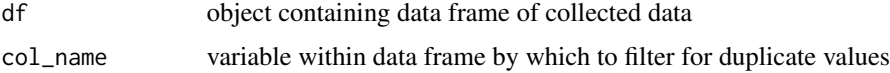

#### Value

Returns table of all data based on unique values within collected data

#### Examples

```
aldupe <- rsamp(df=albania, n=390, rep=TRUE)
dedupe(df=aldupe, col_name=qvKod)
```
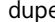

#### e *Identifies duplicate values within collected data*

#### Description

Identifies duplicate values within collected data

#### Usage

dupe(df, col\_name)

#### Arguments

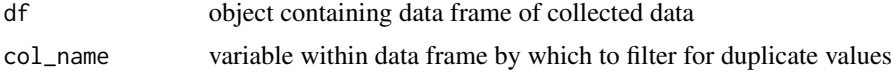

#### Value

Returns table of duplicate values within collected data

#### <span id="page-5-0"></span>Examples

```
aldupe <- rsamp(df=albania, n=390, rep=TRUE)
dupe(df=aldupe, col_name=qvKod)
```
opening *Albania 2017 CDO Election Observation Data Findings on Opening Process*

#### **Description**

Data set containing 2017 Albania election observation findings on polling station opening process by the Coalition of Domestic Observers (CDO) CDO conducted a statistically-based observation (SBO) exercise, deploying observers to a random sample of polling stations for the 25 June 2017 Albanian elections. This is a subset of observation data collected by CDO observers that includes data that was used to perform statistical analysis.

#### Usage

opening

#### Format

A data frame with 524 rows and 19 variables

qarku district, 12 in total

psID polling station identifier

votersList number of registered voters at the polling station

ballotPapers number of ballot papers at the polling station

pubPriv type of polling station, public or private

openTime time when polling station opening, in 30 minute ranges

numKommish number of commissioners present at polling station

secrecyOpen yes-no if polling station enabled voters to cast ballots in secrecy, po or jo

movementOpen yes-no if polling station provided sufficient space to vote, po or jo

**removeMatInside** yes-no if campaign materials were removed from inside polling station, po or jo

- **removeMatOutside** yes-no if campaign materials were removed from outside polling station, po or jo
- pvComplete yes-no if commissioners completed the opening record checklist sheet, po or jo

boxChecked yes-no if commissioners checked to ensure the ballot box was empty before opening, po or jo

**boxSealed** yes-no if commissioners sealed the ballot box to prevent ballot tampering, po or jo **recordBox** yes-no if commissioners recorded the seal number on the ballot box, po or jo centerMat yes-no if there were all election materials were available at the polling station, po or jo

#### <span id="page-6-0"></span>psampcalc 7

blindTools yes-no if the polling station was equipped for blind voters, po or jo

- disabled Tools yes-no-partially if the polling station was equipped for disabled voters, po or jo or pjeserisht
- overallOpen very good-good-problematic-very problematic an overall assessment of the opening process, shummir,mir,meprob,shumprob

#### Source

<https://ona.io/cdo/35080/216662>

#### psampcalc *Determines sample size by strata using sub-units*

#### Description

Determines sample size by strata using sub-units

#### Usage

```
psampcalc(df, n, strata, unit, over = <math>0</math>)
```
#### Arguments

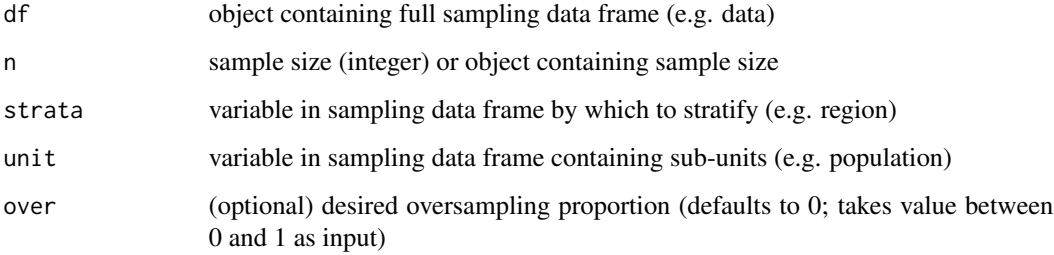

#### Value

Returns sample size per strata based on sub-units (rounded up to nearest integer)

#### References

[1] Sampling Design & Analysis, S. Lohr, 1999, 4.4

<span id="page-7-0"></span>

Identifies missing points between sample and collected data

#### Usage

rmissing(sampdf, colldf, col\_name)

#### Arguments

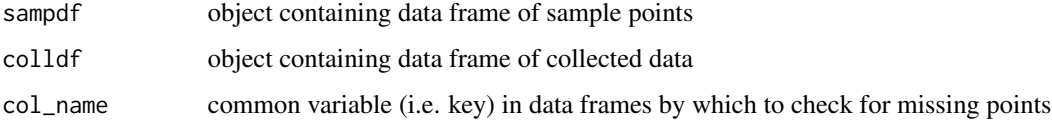

#### Value

Returns table of sample points missing from collected data

#### References

Simplified wrapper around dplyr::anti\_join()

#### Examples

```
alsample <- rsamp(df=albania, 544)
alreceived <- rsamp(df=alsample, 390)
rmissing(sampdf=alsample, colldf=alreceived, col_name=qvKod)
```
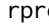

rpro *Calculate proportion and margin of error (simple random sample)*

#### Description

Calculate proportion and margin of error (simple random sample)

#### Usage

rpro(df, col\_name, ci = 95, na = "",  $N = 0$ )

#### <span id="page-8-0"></span>rsamp 9 and 2012 19:30 to 2012 19:30 19:30 19:30 19:30 19:30 19:30 19:30 19:30 19:30 19:30 19:30 19:30 19:30 1

#### Arguments

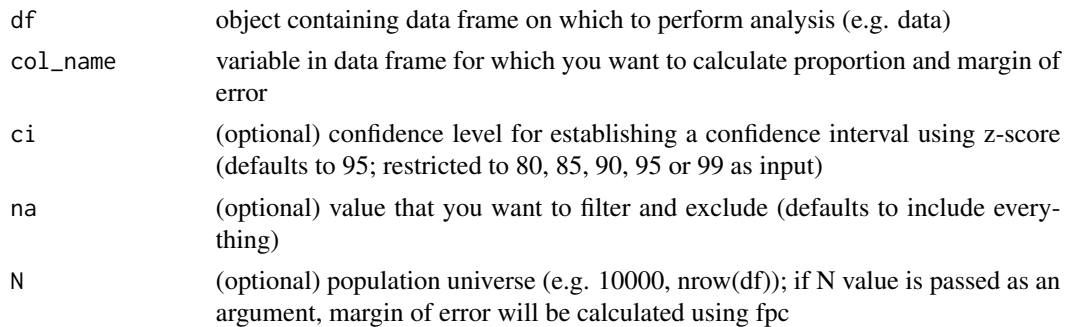

#### Value

Returns table of responses (n), proportions, margins of error, lower and upper bounds by factor for a given variable

#### References

[1] Sampling Design & Analysis, S. Lohr, 1999, Equation 2.15

#### Examples

rpro(df=opening, col\_name=openTime, ci=95, na="n/a", N=5361)

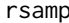

rsamp *Draws simple random sample without replacement*

#### Description

Draws simple random sample without replacement

#### Usage

 $r \text{ samp}(df, n, over = 0, rep = FALSE)$ 

#### Arguments

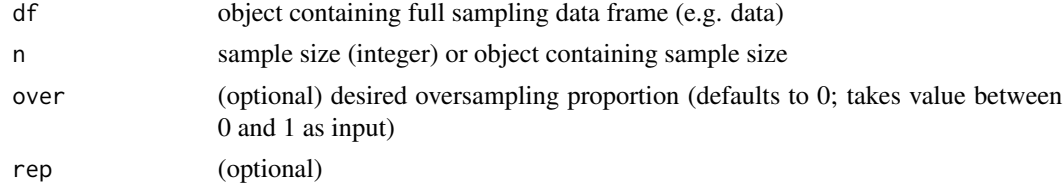

#### Value

Returns simple random sample without replacement

#### <span id="page-9-0"></span>10 rsampcalc

#### References

Simplified wrapper around dplyr::sample\_n()

#### Examples

```
rsamp(albania, n=360, over=0.1, rep=FALSE)
```

```
size <- rsampcalc(nrow(albania), 3, 95, 0.5)
randomsample <- rsamp(albania, size)
```
rsampcalc *Determines random sample size*

#### Description

Determines random sample size

#### Usage

 $rsampedc(N, e, ci = 95, p = 0.5, over = 0)$ 

#### Arguments

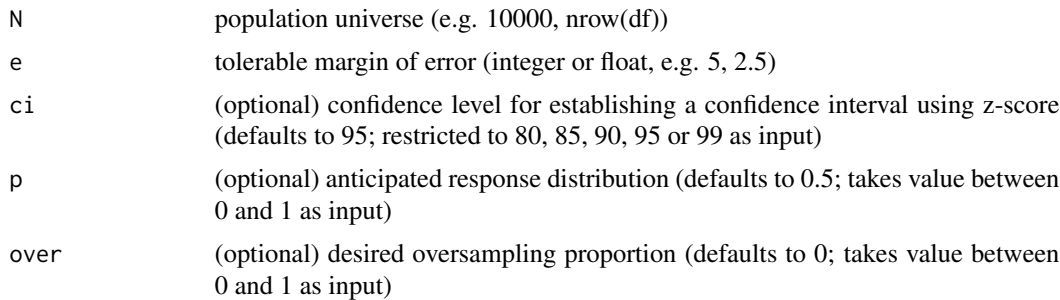

#### Value

Returns appropriate sample size (rounded up to nearest integer)

#### References

[1] Sampling Design & Analysis, S. Lohr, 1999, equation 2.17

#### Examples

```
rsampcalc(N=5361, e=3, ci=95, p=0.5, over=0.1)
```
rsampcalc(nrow(data), 3)

<span id="page-10-0"></span>

Identifies number of missing points by strata between sample and collected data

#### Usage

smissing(sampdf, colldf, strata, col\_name)

#### Arguments

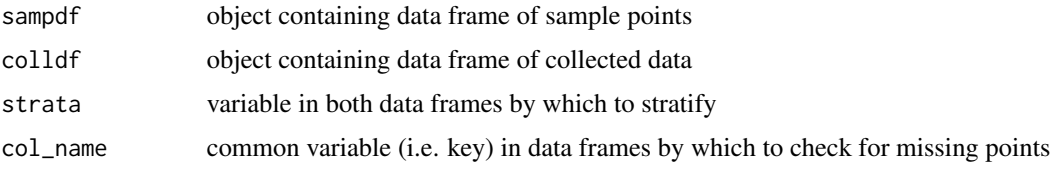

#### Value

Returns table of number of sample points by strata missing from collected data

#### References

Simplified wrapper around dplyr::anti\_join()

#### Examples

```
alsample <- rsamp(df=albania, 544)
alreceived <- rsamp(df=alsample, 390)
smissing(sampdf=alsample, colldf=alreceived, strata=qarku, col_name=qvKod)
```
spro *Calculate proportion and margin of error (stratified sample)*

#### Description

Calculate proportion and margin of error (stratified sample)

#### Usage

```
spro(fulldf, sampdf, strata, col_name, ci = 95, na = "")
```
#### <span id="page-11-0"></span>Arguments

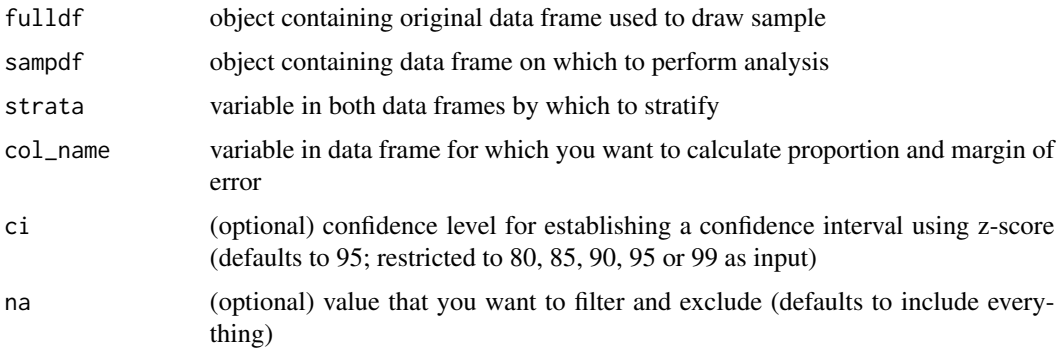

#### Value

Returns table of responses (n), proportions, margins of error, lower and upper bounds by factor for a given variable in a stratified sample

#### References

[1] Sampling Design & Analysis, S. Lohr, 1999, 4.6 & 4.7

#### Examples

spro(fulldf=albania, sampdf=opening, strata=qarku, col\_name=openTime, ci=95, na="n/a")

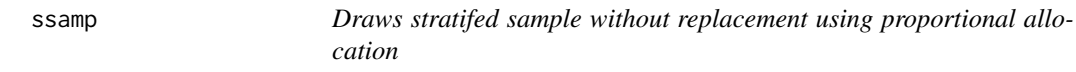

#### Description

Draws stratifed sample without replacement using proportional allocation

#### Usage

ssamp(df, n, strata, over = 1)

#### Arguments

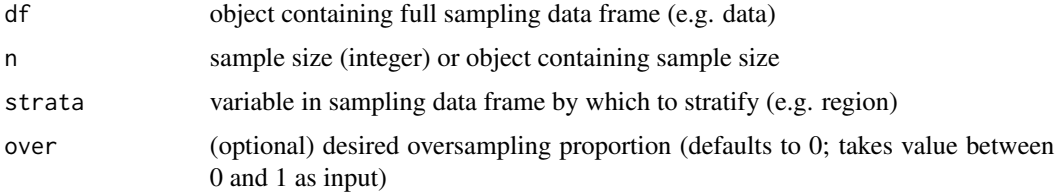

#### <span id="page-12-0"></span>ssampcalc 13

#### Value

Returns stratified sample without replacement

#### Examples

```
ssamp(df=albania, n=360, strata=qarku, over=0.1)
```

```
size <- rsampcalc(nrow(albania), 3, 95, 0.5)
stratifiedsample <- ssamp(albania, size, qarku)
```
ssampcalc *Determines sample size by strata using proportional allocation*

#### Description

Determines sample size by strata using proportional allocation

#### Usage

ssampcalc(df,  $n$ , strata, over = 0)

#### Arguments

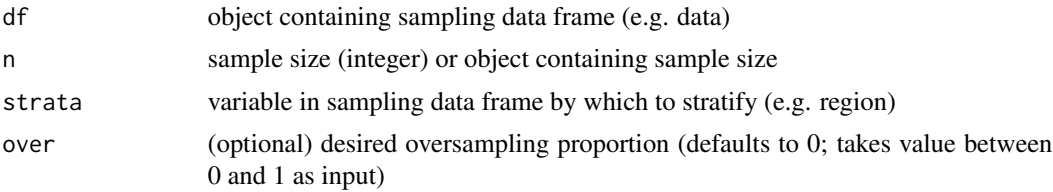

#### Value

Returns proportional sample size per strata (rounded up to nearest integer)

#### References

[1] Sampling Design & Analysis, S. Lohr, 1999, 4.4

#### Examples

```
ssampcalc(df=albania, n=544, strata=qarku, over=0.05)
```

```
size <- rsampcalc(nrow(albania), 3, 95, 0.5)
ssampcalc(albania, size, qarku)
```
# <span id="page-13-0"></span>Index

∗Topic datasets albania, [2](#page-1-0) opening, [6](#page-5-0) albania, [2](#page-1-0) cpro, [4](#page-3-0) dedupe, [5](#page-4-0) dupe, [5](#page-4-0) opening, [6](#page-5-0) psampcalc, [7](#page-6-0) rmissing, [8](#page-7-0) rpro, [8](#page-7-0) rsamp, [9](#page-8-0) rsampcalc, [10](#page-9-0) smissing, [11](#page-10-0) spro, [11](#page-10-0) ssamp, [12](#page-11-0) ssampcalc, [13](#page-12-0)